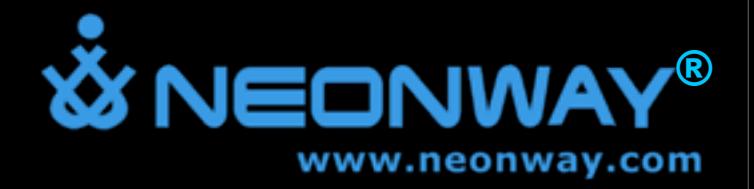

# Übungsaufgaben

zum Vortrag "Qt" Max Schlee

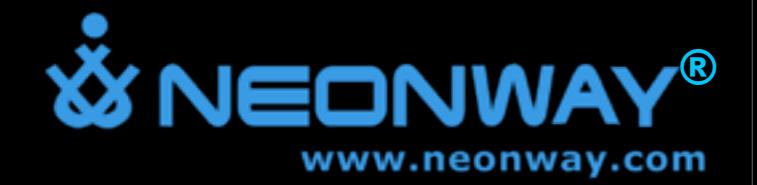

Aufgabe

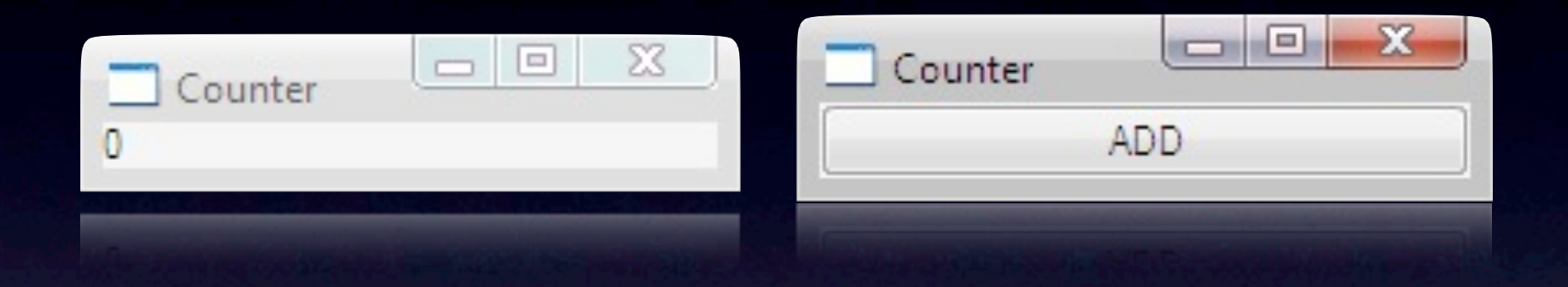

• Erstellen Sie (ohne Qt Designer) eine Anwendung mit zwei Fenster. Das erste Fenster enthält einen Button "ADD". Das Zweite enthält ein Label. Wenn man auf den Button drückt, wird im Label angezeigter Wert, um eins erhöht. Sobald der Wert gleich 5 ist, muss die Anwendung beendet werden.

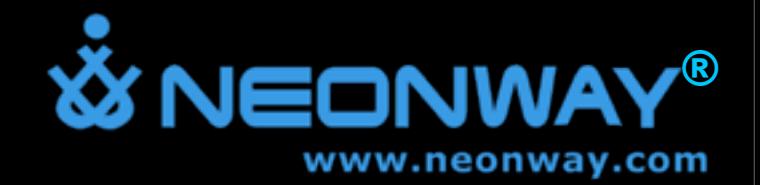

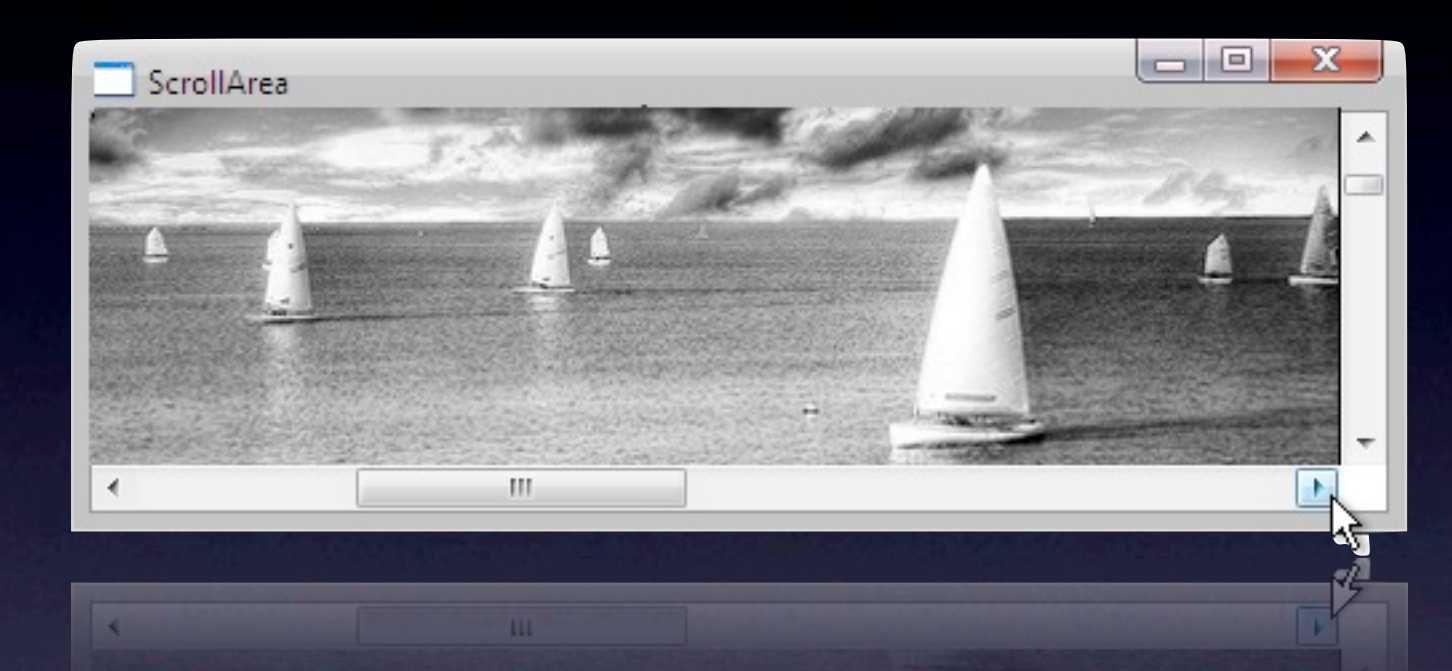

• Implementieren Sie eine Anwendung, die ein Bild zeigt, mit der Möglichkeit dieses Bild zu scrollen.

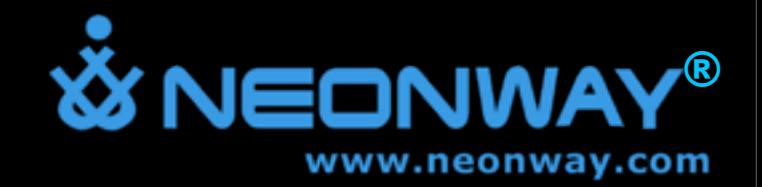

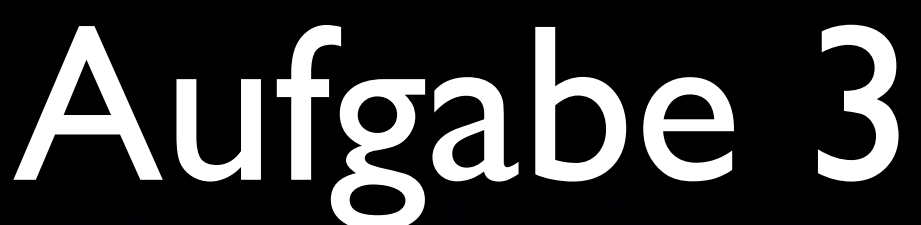

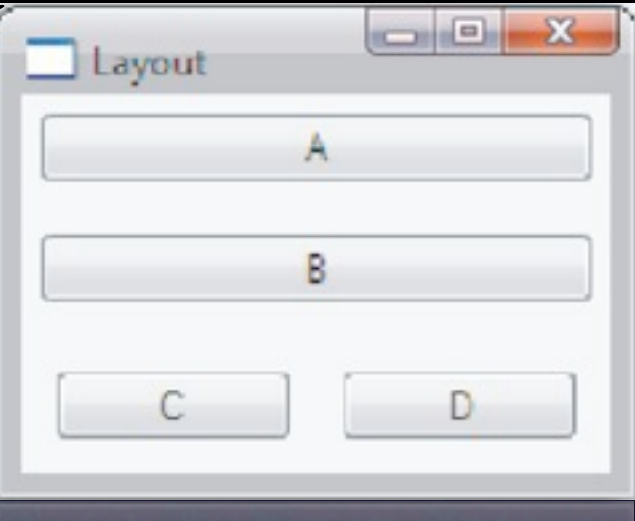

- Implementieren Sie eine Anwendung (ohne Qt Designer) mit 4 Buttons. Die Buttons sollen wie im Bild eingeordnet sein.
- Wiederholen Sie die Aufgabe mit Qt Designer

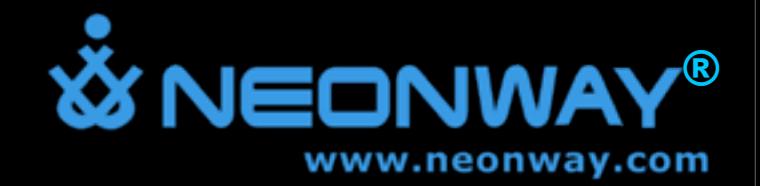

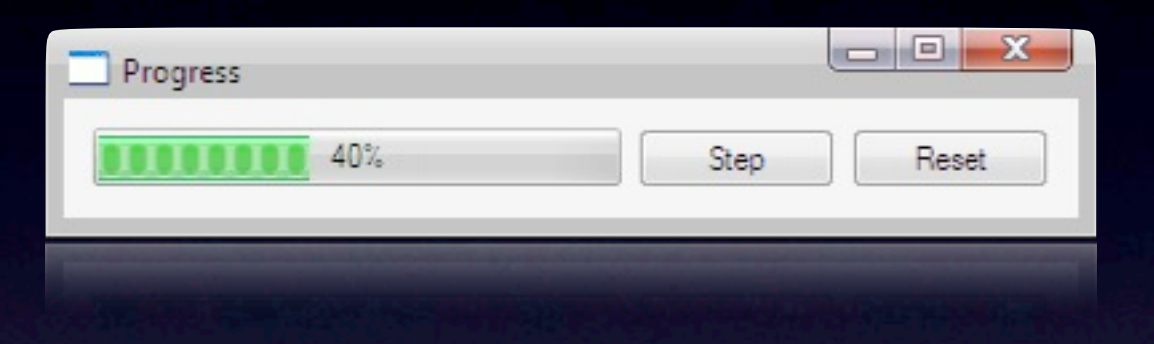

• Implementieren Sie (ohne Qt Designer) eine Anwendung mit Progressbar und zwei Buttons. Button "Step" erhöht den Wert von Progressbar um 1, Button "Reset" setzt ihn auf 0.

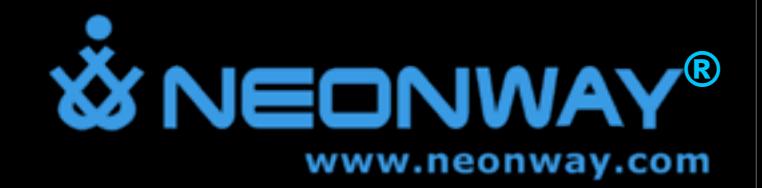

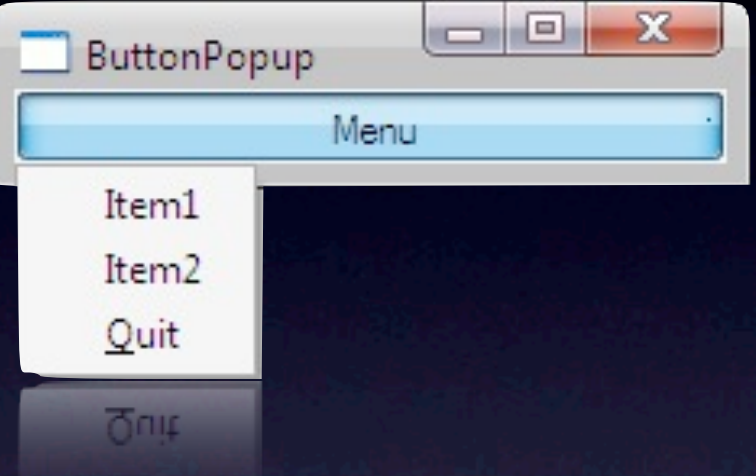

• Implementieren Sie eine Anwendung, die auf Knopfdruck ein Menu mit drei Punkten zeigt. Punkt "Quit" muss die Anwendung beenden.

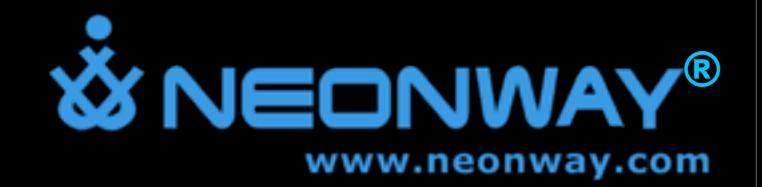

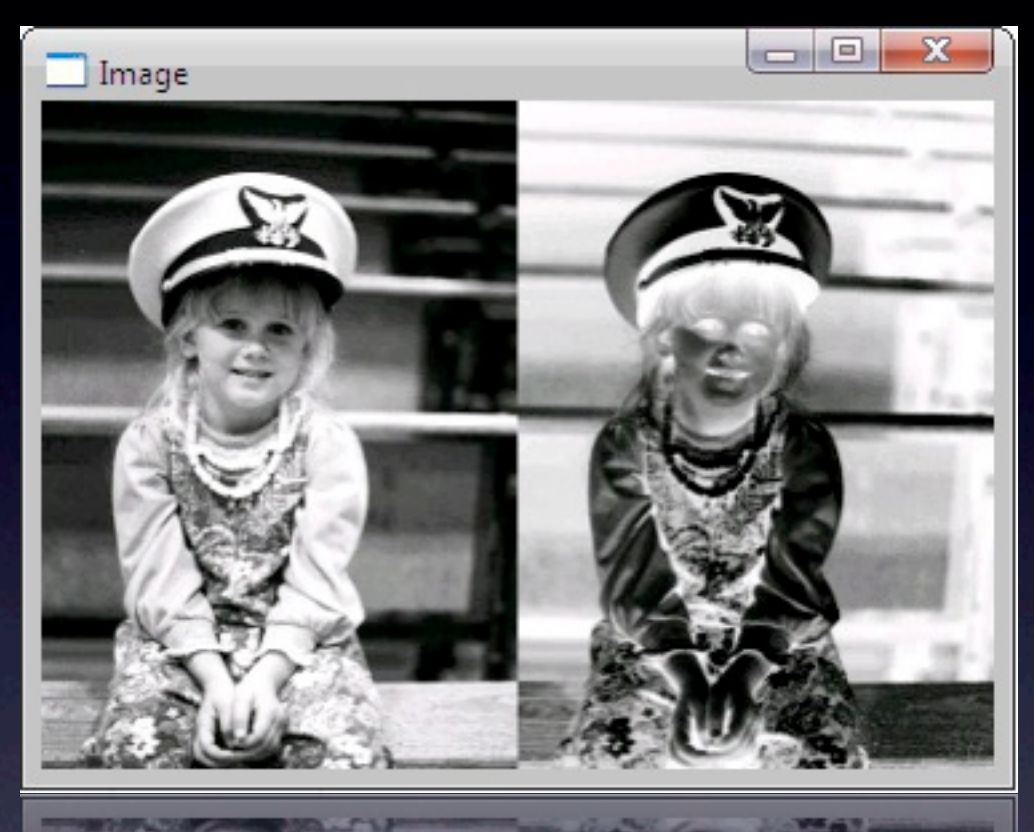

• Implementieren Sie eine Anwendung, die neben dem Originalbild, invertiertes Bild zeigt.